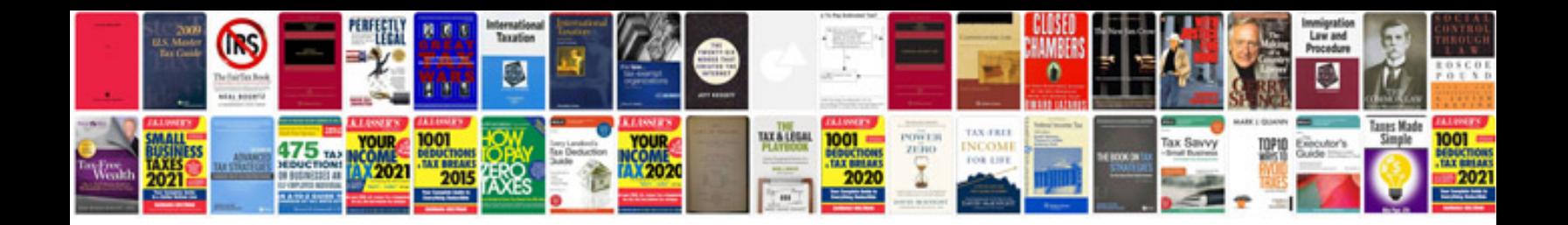

**Formation vba excel** 

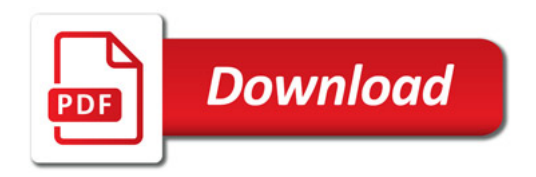

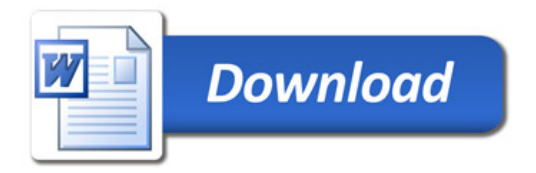